## **DECLARATIE DE INTERESE**

## $N^{R}3/07062018$

Subsemnatul/Subsemnata, **Director Medical** de

**CAMBREA SIMONA CLAUDIA** , având functia la Spitalul Clinic de Boli Infectioase Constanta

**CNP** 

domiciliul

cunoscând prevederile art. 292 din Codul penal privind falsul în declaratii, declar pe propria răspundere:

1. Asociat sau actionar la societăti comerciale, companii/societăti nationale, institutii de credit, grupuri de interes economic, precum și membru în asociatii, fundații sau alte organizații neguvernamentale:

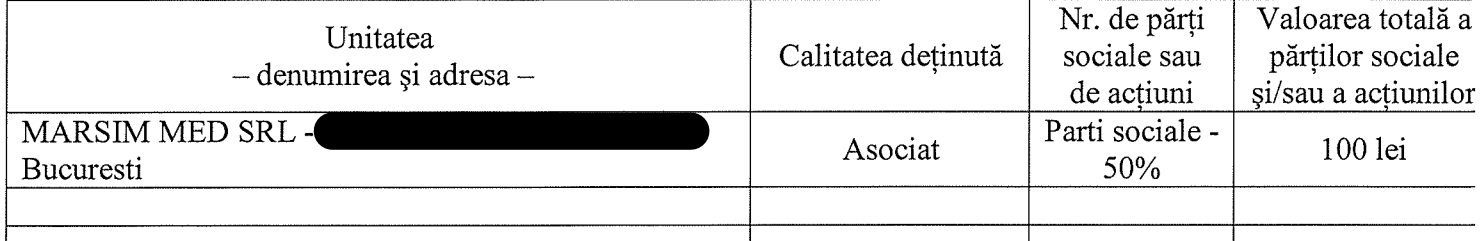

2. Calitatea de membru în organele de conducere, administrare și control ale societăților comerciale, ale regiilor autonome, ale companiilor/societătilor nationale, ale institutiilor de credit, ale grupurilor de interes economic, ale asociatiilor sau fundatiilor ori ale altor organizatii neguvernamentale:

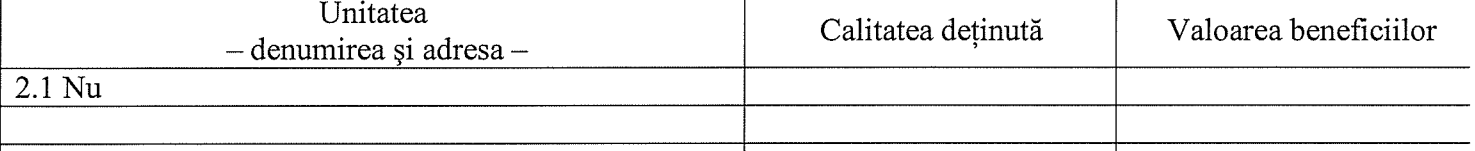

## 3. Calitatea de membru în cadrul asociatiilor profesionale și/sau sindicale

3.1. Membru Colegiul Medicilor Romania - filiala Constanta

Membru ESPID - European Society of Pediatric Infectious Diseases

Membru B.EN.A - Balkan Environemental Association

Membru UMB - Uniunea Medicala Balcanica

4. Calitatea de membru în organele de conducere, administrare și control, retribuite sau neretribuite, detinute în cadrul partidelor politice, funcția deținută și denumirea partidului politic  $4.1...NU$ 

5. Contracte, inclusiv cele de asistență juridică, consultanță juridică, consultanță și civile, obținute ori aflate în derulare în timpul exercitării functiilor, mandatelor sau demnitătilor publice finantate de la bugetul de stat, local și din fonduri externe ori încheiate cu societăți comerciale cu capital de stat sau unde statul este actionar majoritar/minoritar:

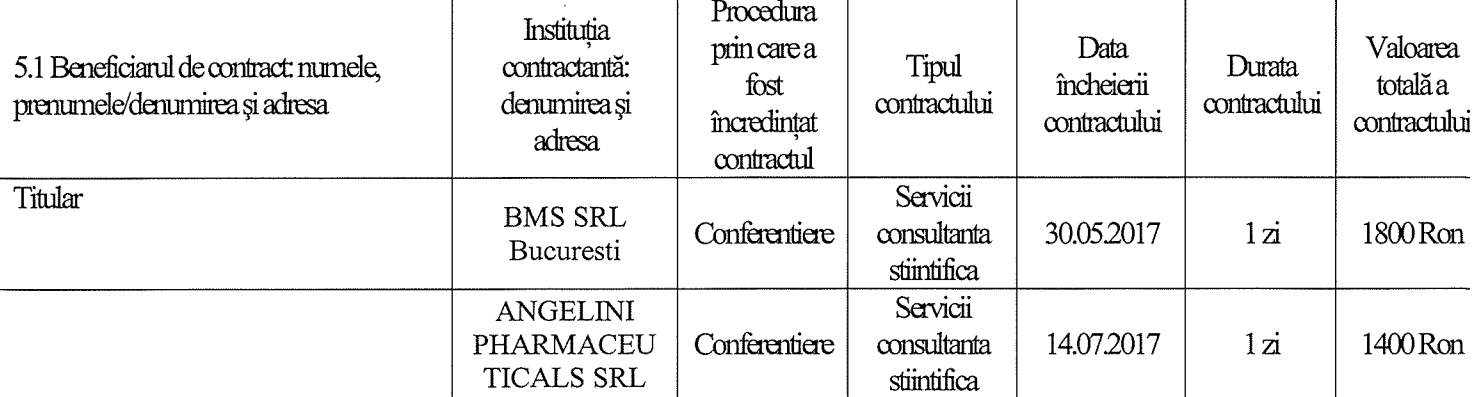

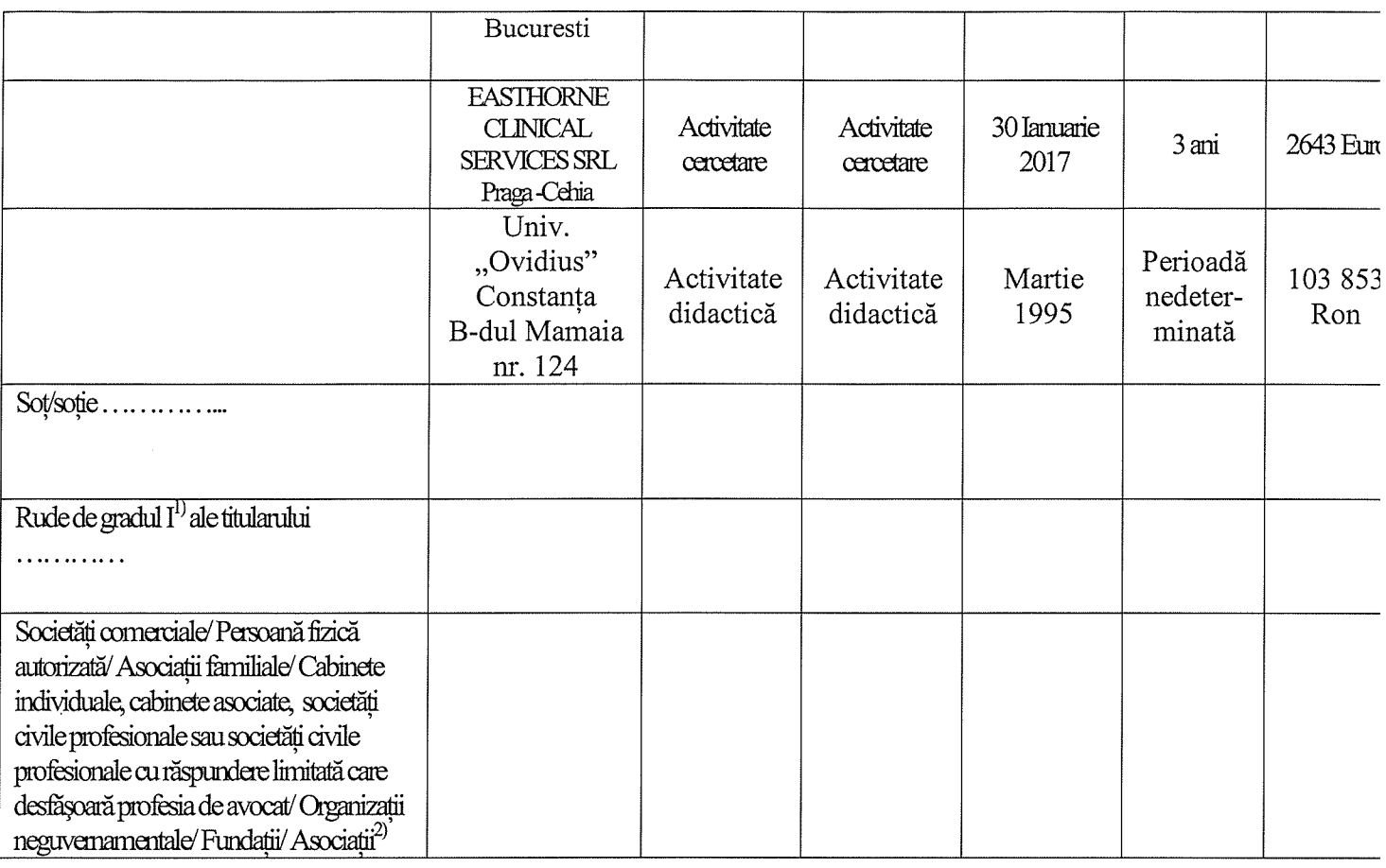

<sup>1)</sup> Prin *rude de gradul I* se înțelege părinți pe linie ascendentă și copii pe linie descendentă.<br><sup>2)</sup> Se vor declara numele, denumirea și adresa beneficiarului de contract unde, prin calitatea deținută, titularul, soțul/soția și rudele de gradul I obțin contracte, așa cum sunt definite la punctul 5. Nu se declară contractele societăților comerciale pe acțiuni la care declarantul împreună cu soțul/soția și rudele de gradul I dețin mai puțin de 5% din capitalul social al societății, indiferent de modul de dobândire a acțiunilor.

Prezenta declarație constituie act public și răspund potrivit legii penale pentru inexactitatea sau caracterul incomplet al datelor mentionate.

Data completării

31.05.2018

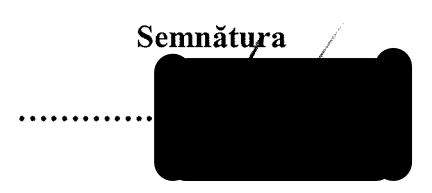

 $\overline{2}$